## Package 'rjsonapi'

January 9, 2017

<span id="page-0-0"></span>Title Consumer for APIs that Follow the JSON API Specification

Description Consumer for APIs that Follow the JSON API Specification (<http://jsonapi.org/>). Package mostly consumes data - with experimental support for serving JSON API data.

Version 0.1.0

License MIT + file LICENSE

URL <https://github.com/ropensci/rjsonapi>

BugReports <https://github.com/ropensci/rjsonapi/issues>

**Imports** crul ( $>= 0.2.0$ ), R6 ( $>= 2.2.0$ ), jsonlite ( $>= 1.2$ ), plumber ( $>= 1.2$ ) 0.3.1)

Suggests testthat, covr

RoxygenNote 5.0.1

NeedsCompilation no

Author Scott Chamberlain [aut, cre]

Maintainer Scott Chamberlain <myrmecocystus@gmail.com>

Repository CRAN

Date/Publication 2017-01-09 01:47:26

### R topics documented:

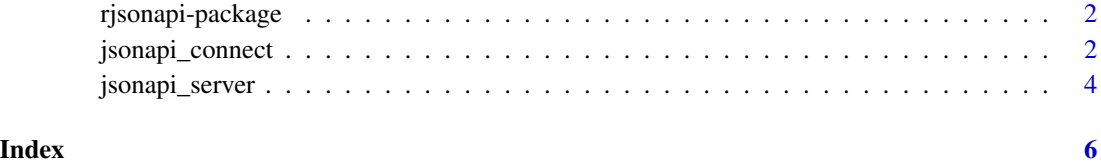

<span id="page-1-0"></span>rjsonapi-package *rjsonapi client*

#### Description

rjsonapi client

#### JSON API

JSON API is a specification for building APIs (Application Programming Interfaces) in JSON (Javascript Object Notation).

The JSON API website is at <http://jsonapi.org/>. The specification itself is at [http://jsonapi.](http://jsonapi.org/format/) [org/format/](http://jsonapi.org/format/), with implementations at <http://jsonapi.org/implementations/>.

#### Examples

There are very few examples to see in the real world. One example comes from CodeClimate. Their API docs are at https://docs.codeclimate.com/docs/api

#### Author(s)

Scott Chamberlain <myrmecocystus@gmail.com>

jsonapi\_connect *Connection*

#### Description

Connection

#### Arguments

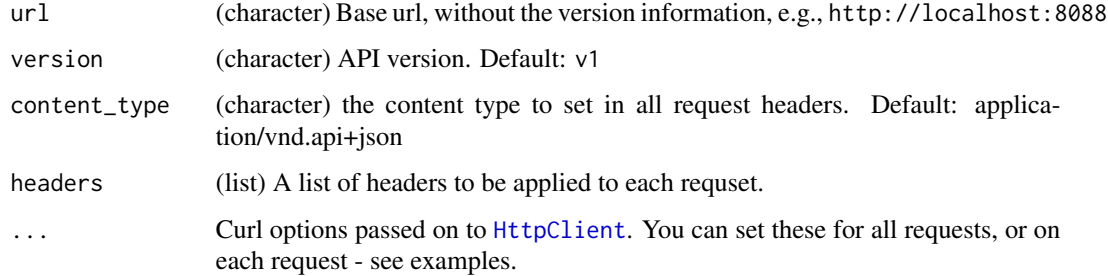

#### jsonapi\_connect 3

#### Details

#### Methods

status(...) Check server status with a HEAD request

• ... - curl options

```
routes(...) Get routes the server supports
```

```
• ... - curl options
```

```
route(endpt, query, include, error_handler, ...) Fetch a route, optional query parame-
    ters
```
- endpt The endpoint to request data from. required.
- query a set of query parameters. combined with include parameter
- include A comma-separated list of relationship paths. combined with query parameter
- error\_handler A function for error handling
- ... curl options

#### Examples

```
## Not run:
library("crul")
(conn <- jsonapi_connect("http://localhost:8088"))
conn$url
conn$version
conn$content_type
conn$status()
conn$routes()
conn$routes(verbose = TRUE)
# get data from speicific routes
conn$route("authors")
conn$route("chapters")
conn$route("authors/1")
conn$route("authors/1/books")
conn$route("chapters/5")
conn$route("chapters/5/book")
conn$route("chapters/5/relationships/book")
## include
conn$route("authors/1", include = "books")
conn$route("authors/1", include = "photos")
conn$route("authors/1", include = "photos.title")
## set curl options on jsonapi_connect() call
xx <- jsonapi_connect("http://localhost:8088", verbose = TRUE)
xx$opts
xx$status()
## set headers on initializing the client
(conn <- jsonapi_connect("http://localhost:8088", headers = list(foo = "bar")))
```

```
## errors
### route doesn't exist
# conn$route("foobar")
### document doesn't exist
# conn$route("authors/56")
## End(Not run)
```
jsonapi\_server *Start a JSONAPI server*

#### Description

Start a JSONAPI server

#### Usage

jsonapi\_server(port = 8000)

#### Arguments

port (integer) the port to run the server on. default: 8000

#### Details

Right now, this function doesn't take arbitrary input, but instead serves the same content as this JSON API example <https://github.com/endpoints/endpoints-example>. Note that not all features are the same as the full endpoints-example, but most should work.

Right now, this function serves data from static, minified JSON files, so there's no dynamic database underneath.

Kill the server by CTRL+C, ESC or similar.

#### Examples

```
## Not run:
# start server in another R session
if (interactive()) {
 jsonapi_server()
 # Back in this session ...
 # Connect
 (conn <- jsonapi_connect("http://localhost:8000"))
 # Get data
 conn$url
 conn$version
 conn$content_type
 conn$routes()
```
<span id="page-3-0"></span>

#### jsonapi\_server

```
conn$route("authors")
 conn$route("chapters")
  conn$route("authors/1")
  conn$route("authors/1/books")
 conn$route("chapters/5")
}
```
## End(Not run)

# <span id="page-5-0"></span>Index

∗Topic package rjsonapi-package, [2](#page-1-0)

HttpClient, *[2](#page-1-0)*

jsonapi\_connect, [2](#page-1-0) jsonapi\_server, [4](#page-3-0)

rjsonapi *(*rjsonapi-package*)*, [2](#page-1-0) rjsonapi-package, [2](#page-1-0)